#### **LAPORAN AKHIR PELAKSANAAN MAGANG DI KANTOR KONSULTAN PAJAK CORNEL & REKAN**

#### **RINGKASAN LAPORAN MAGANG**

#### **Diajukan sebagai salah satu syarat untuk memperoleh gelar Sarjana**

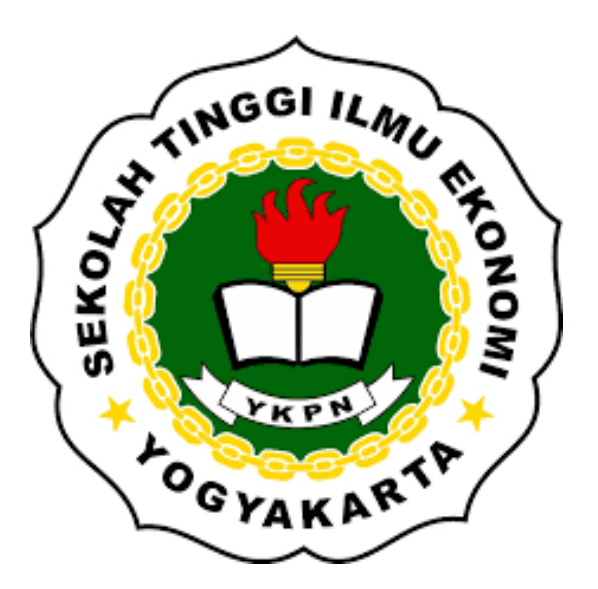

**NINDITA RINI 3120 31548**

## **PROGRAM STUDI AKUNTANSI STIE YKPN YOGYKARTA**

**2022**

#### **TUGAS AKHIR**

#### LAPORAN AKHIR PELAKSANAAN MAGANG DI KANTOR KONSULTAN PAJAK CORNEL & REKAN

Dipersiapkan dan disusun oleh:

#### **NINDITA RINI**

#### Nomor Induk Mahasiswa: 312031548

telah dipresentasikan di depan Tim Penguji pada tanggal 27 Juni 2022 dan dinyatakan telah memenuhi syarat untuk diterima sebagai salah satu persyaratan untuk memperoleh gelar

Sarjana Akuntansi (S.Ak.)

Susunan Tim Penguji:

Pembimbing  $O_{C}$ YAKAR  $\mathcal{L}_4$ 

**SE** 

Bambang Suripto, Dr., M.Si., Ak., CA.

Penguji

Deden Iwan Kusuma, Drs., M.Si., Ak., CA.

Yogyakarta, 27 Juni 2022<br>Sekolah Tinggi Ilmu Ekonomi YKPN Yogyakarta

**STIE YKS** Wisnu Prajogo, Dr., M.B.A.

Struktur dari KKP Cornel & Rekan adalah sebagai berikut:

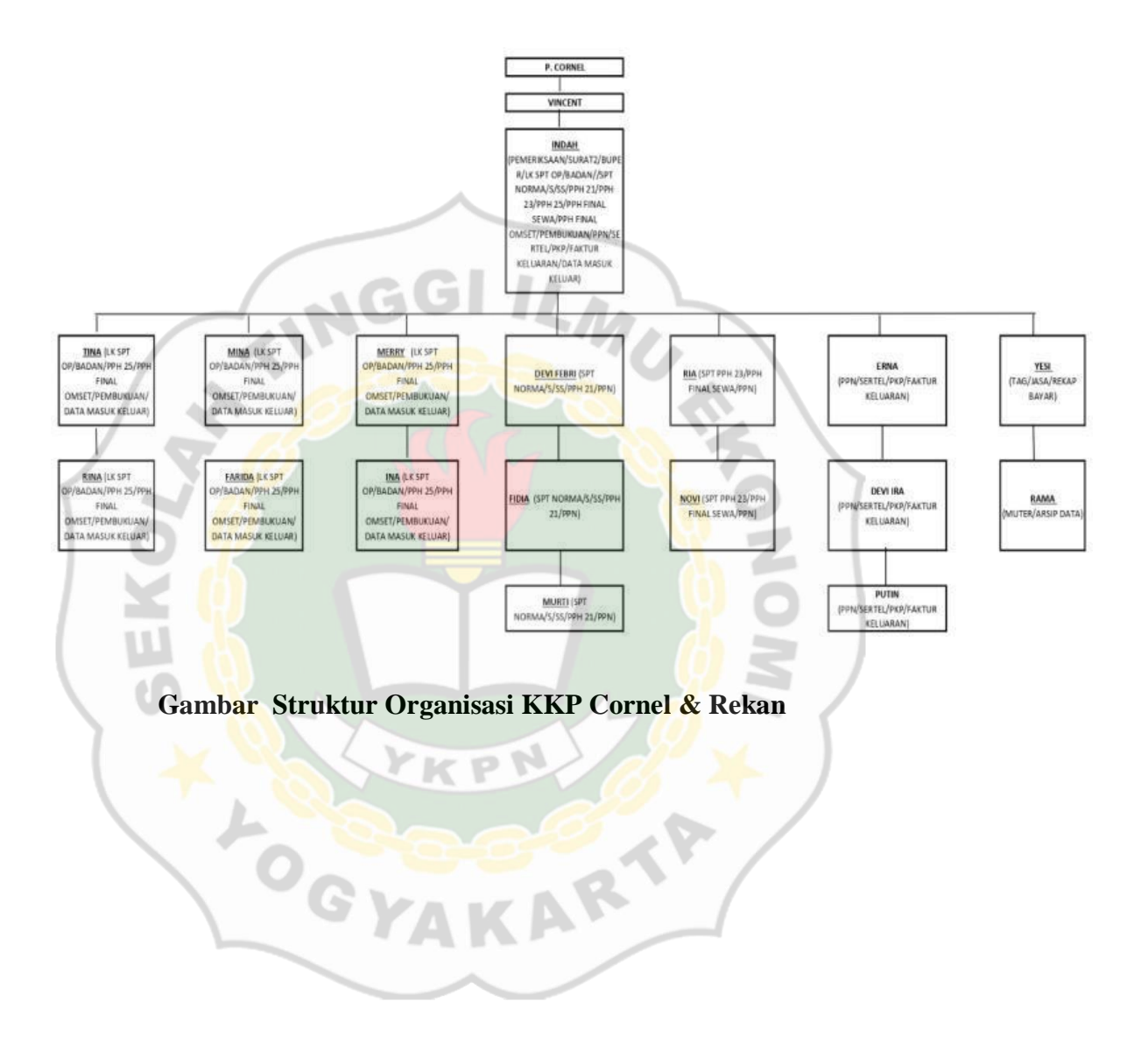

#### **Jenis Pelayanan**

Kantor Konsultan Pajak Cornel & Rekan memberikan empat jenis pelayanan sebagai berikut:

- 2.1.1. Perpajakan
	- a. Konsultasi Perpajakan

KKP Cornel & Rekan menyediakan jasa berupa konsultasi mengenai perundang-undangan perpajakan baik secara lisan maupun tertulis kepada klien.

b. Verifikasi

Jasa yang mendampingi, mengarahkan dan membantu klien atas temuan pemeriksaan dengan cara memberikan sebuah penjelasan dan sanggahan.

**A** 

c. Pelatihan dan Bimbingan

Jasa yang menyediakan pelatihan dan bimbingan kepada klien tentang tata cara pembukuan dalam akuntansi serta proses administrasi dan pemenuhan kewajiban perpajakan.

d. Tax Planning

KKP Cornel & Rekan menyediakan jasa berupa bimbingan dalam melakukan penyusunan perencanaan pajak serta memberikan sebuah alternatif-alternatif yang berpedoman pada peraturan perpajakan.

e. Restitusi

Jasa berupa bimbingan dengan memberikan arahan kepada klien apabila terdapat restitusi atau pengembalian pajak.

f. Keberatan dan Banding

Jasa yang membantu dalam pembuatan surat menyurat seperti pembuatan surat keberatan dan banding yang disertai dengan dokumen pendukung dan pembukuan sebagai bukti jika pemeriksaan pajak terbukti salah dan wajib pajak merasa keberatan.

g. Pelayanan Laporan Perpajakan

Jasa yang membantu mempersiapkan dan membantu dalam pelaporan SPT Masa PPN, SPT Masa PPh dan Withholding Tax lainya. Serta membantu lapor SPT Tahunan PPh yang disertai dengan Laporan Keuangan.

2.1.2. Akuntansi

Laporan keuangan yang baik harus sesuai dengan Standar Akuntansi Keuangan. Oleh karena itu, konsultan pajak Cornel & Rekan memberikan jasa kepada klien berupa bantuan untuk menyelenggarakan pembukuan dengan cara yang baik dan sesuai dengan sistem yang lazim dipakai di Indonesia.

2.1.3. Audit Laporan Keuangan

Konsultan Pajak Cornel & Rekan memberikan jasa audit laporan keuangan kepada klien. Cornel & Rekan sangat berkompeten dalam mengemukakan pernyataan opini mengenai kewajaran laporan keuangan yang sesuai dengan prinsip akuntansi yang berlaku di Indonesia.

#### 2.1.4. Audit Khusus

Konsultan pajak memberikan jasa audit khusus yang sesuai dengan kebutuhan klien seperti audit pos-pos tertentu dalam laporan keuangan (misal utang piutang antara perusahaan dengan pihak ketiga). Selain itu, konsultan pajak juga memberikan jasa berupa audit atas informasi keuangan untuk tujuan tertentu (misal sengketa atas suatu hal) dan audit khusus lainya.

#### **2.2. Aktivitas Magang**

Penulis melaksanakan kegiatan magang di Kantor Konsultan Pajak Cornel & Rekan selama tiga bulan, mulai tanggal 16 Maret 2022 sampai dengan 16 Juni 2022. Pelaksanaan magang dilaksanakan pada hari Senin sampai dengan Sabtu sesuai dengan hari kerja kantor.

Sebelum melaksanakan kegiatan magang, pada tanggal 23 Februari 2022 penulis terlebih dulu mengajukan lamaran magang dengan memberikan surat permohonan magang dan *Curriculum Vitae.* Tanggal 28 Februari 2022 penulis mendapat informasi dari kantor bahwa lamaran telah diterima dengan periode magang 16 Maret 2022 sampai dengan 16 Juni 2022 dan menanyakan terkait kelanjutan proses magang. Tanggal 02 Maret 2022 penulis mendapat panggilan dari kantor untuk melakukan interview. Setelah melakukan interview, kantor akan memberikan informasi secepatnya mengenai diterima/tidaknya proses magang. Tanggal 10 Maret penulis mendapat informasi dari kantor bahwa pemagang telah diterima magang dan dapat melaksanakan kegiatan magang mulai tanggal 16 Maret 2022.

Pada hari pertama masuk magang, penulis diarahkan untuk mengisi surat pernyataan yang berisi kesanggupan mentaati semua peraturan yang ada di KKP Cornel & Rekan. Selanjutnya dilakukan pembagian mentor yang akan membimbing selama mengerjakan tugas di tempat magang. Adapun beberapa tugas yang dikerjakan penulis selama melaksanakan kegiatan magang adalah sebagai berikut:

1. Melakukan rekapitulasi mutasi rekening koran.

Penulis ditugaskan untuk menginput transaksi yang berasal dari mutasi rekening koran perusahaan dengan menggunakan Ms. Excel yang telah terhubung dengan server kantor. Rekening koran berisi rincian transaksi baik transaksi masuk maupun keluar. Berikut adalah cara menginput mutasi rekening koran ke dalam Ms. Excel:

- a. Transaksi pada rekening koran yang menunjukkan sisi debit, maka ketika menginput ke dalam Ms. Excel harus berada pada sisi kredit. Sedangkan rekening koran yang menunjukkan sisi kredit maka ketika menginput kedalam Ms. Excel harus berada pada sisi debit. Pada Ms. Excel, bagian sisi kredit merupakan penerimaan bank sedangkan pada sisi debit merupakan pengeluaran bank.
- b. Semua transaksi penerimaan dan pengeluaran dari bulan Januari sampai dengan Desember diinput ke dalam Ms. Excel. Dalam penginputannya harus diperhatikan terlebih dahulu nama akun yang terdapat pada Ms. Excel. Input rekening koran sesuai dengan nama akun. Apabila nama akun

tidak lengkap, penulis dapat menambahkan nama akun sendiri ke dalam Ms. Excel.

c. Saldo akhir pada rekapan harus sesuai dengan rekening koran. Apabila saldo akhir tidak balance/tidak sesuai dengan rekening koran, maka harus dicek kembali sampai hasilnya balance.

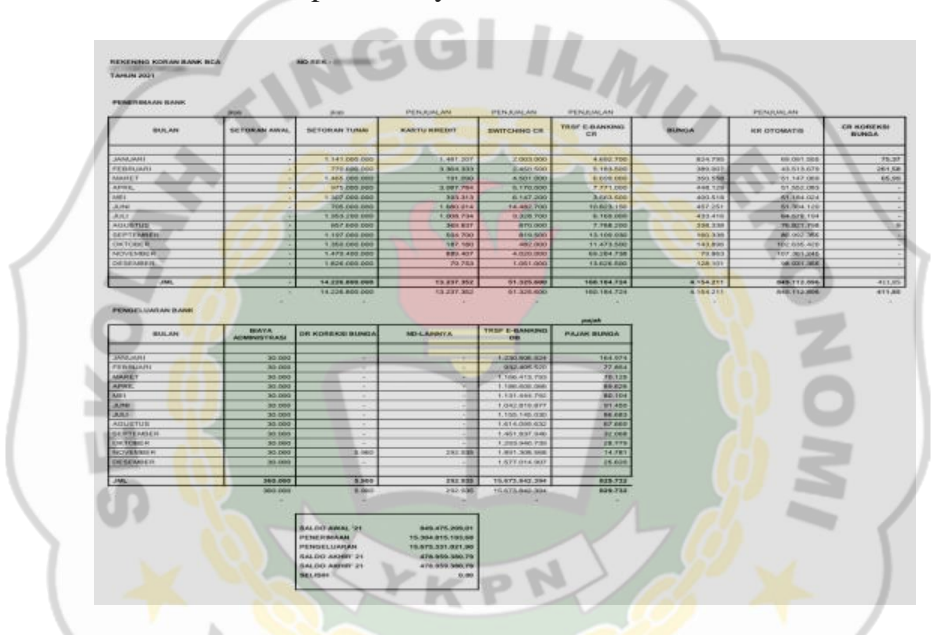

**Gambar 2. 3 Rekap Rekening Koran** 

2. Melakukan rekapitulasi biaya

Penulis ditugaskan untuk menginput biaya pada akun biaya dan akun rekapitulasi biaya yang terdapat pada buku besar. Akun biaya merupakan kumpulan biaya harian yang sudah dikelompokkan sesuai dengan nama akun dan tanggal terjadinya transaksi. Seperti biaya BBM, listrik, telepon, alat tulis kantor, rumah tangga kantor dll. Kemudian akun biaya tersebut secara otomatis akan terhubung dengan akun rekapitulasi biaya sehingga semua total biaya harian yang sudah dikelompokkan setiap bulan akan tercatat pada akun rekapitulasi biaya.

#### 3. Menginput SPT Masa

Penulis ditugaskan untuk menginput data yang berasal dari dokumen SPT Masa PPN dan SPT Masa PPh pada buku besar bagian akun penjualan dan pembelian.

a. SPT Masa PPN

SPT Masa PPN terdiri atas beberapa lembar formulir diantaranya yaitu:

i. Formulir 1111 A2: Data pada formulir ini diinput ke dalam akun penjualan tiap bulan selama setahun. Setelah penjualan bulan Januari sampai dengan Desember ditotal, secara otomatis total penjualan tersebut akan terinput dijurnal kas. Perlu diperhatikan apakah ketika menginput formulir ini ada pembetulan pada setiap masanya atau tidak. Jika ada pembetulan, maka yang digunakan adalah masa pembetulan terakhir. Pengisian formulir 1111 A2 dilakukan apabila omset suatu perusahaan lebih dari 4,8 miliar, namun apabila omset suatu perusahaan kurang dari 4,8 miliar, penjualan hanya berasal dari omsetnya saja tidak menggunakan PPN.

| TH 2021           | PENJUALAN ( SESUAI SPT MASA ) |                 |                |                        |             |               |                 |                 |                |
|-------------------|-------------------------------|-----------------|----------------|------------------------|-------------|---------------|-----------------|-----------------|----------------|
|                   | SEDERHANA                     |                 |                | STANDAR (SWASTA) - 010 |             |               | TOTAL PENJUALAN |                 |                |
| <b>BULAN</b>      | <b>PPN</b>                    | DPP             | HJ             | PPN                    | DPP         | HJ            | PPN             | <b>DPP</b>      | ю              |
| <b>Januari P1</b> | 146,220.303                   | 1,482,203,026   | 1,630,423,329  |                        |             |               | 148.220.30      | 482,203.026     | 1,630,423,329  |
| Februari          | 126.868.515                   | 1,268,685,155   | 1.395.553.670  | $\sim$                 |             | $\rightarrow$ | 126, 868, 515   | 1.268.685.155   | 1.395.553.670  |
| Maret P1          | 137.760.466                   | 1.377.604.656   | 1515.365.122   | ٠                      |             | ٠             | 137.760.466     | 1.377.604.656   | 1.515.365.122  |
| April             | 136, 480, 831                 | 1.364, 808, 308 | 1,501,289.139  | $\blacksquare$         | ×           |               | 136, 480, 831   | 1.364, 808, 308 | 1.501.289.139  |
| Mei               | 132.147.371                   | 1.321.473.844   | 1.453.621.215  | 2.490.867              | 24,908.541  | 27.399.408    | 134 638 238     | 1.346.382.385   | 1.481 020 623  |
| <b>Jun</b>        | 131.491.880                   | 1.314.918.880   | 1.446.410.760  | 1:430.916              | 34.309.084  | 37.740.000    | 134.922.796     | 1.349.227.964   | 1.484.150.760  |
| M                 | 114.347.959                   | 1.143.479.590   | 1.257.827.549  | 2.061.364              | 20.613.636  | 22.675.000    | 116.409.323     | 1.164.093.226   | 1.280.502.549  |
| Agustus           | 132.263.999                   | 1,322,640,023   | 1.454.904.022  | 5.812.389              | 58.123.861  | 63.936.250    | 138.076.388     | 1.380.763.884   | 1.518.840.272  |
| September         | 141.975.527                   | 1.419.755.396   | 1.561.730.923  | 5.968.989              | 59,689,761  | 65.658.750    | 147,944,516     | 1.479.445.157   | 1,627,389,673  |
| Oktober           | 152.517.976                   | 1.525.179.955   | 1.677.697.931  | 6.725.700              | 67.256.800  | 73.982.500    | 159.243.676     | 1 592 436.755   | 1.751.680.431  |
| Nopember          | 162,800,800                   | 1,628,008.102   | 1.790.808.902  | 4.332.397              | 43,323,865  | 47.656.262    | 167.133.197     | 1.671.331.967   | 1.838.465.164  |
| <b>Desember</b>   | 169.380.653                   | 1,693,806,728   | 1.863.187.381  | 4.185.018              | 41,849,982  | 46.035.000    | 173,565,671     | 1.735.656.710   | 1.909.222.381  |
| <b>JUMLAH</b>     | 1.686.256.280                 | 16.862.563.663  | 18.548.819.943 | 35.007.640             | 350.075.530 | 385.083.170   | 1.721.263.920   | 17.212.639.193  | 18.933.903.113 |

**Gambar 2. 4 Penjualan** 

- ii. Formulir 1111 B2: Data pada formulir ini diinput ke dalam akun pembelian. Sebelumnya penulis harus mengekspor file PPN terlebih dahulu karena data yang digunakan berasal dari file ekspor PPN bagian B2. Akun pembelian harus saling bertautan dengan file ekspor PPN bagian B2. Setelah pembelian DPP dan PPN bulan Januari sampai dengan Desember diinput, secara otomatis akan terinput ke dalam rekapan. Total rekapan pembelian tersebut nantinya akan terinput dijurnal kas. Ketika menginput formulir ini juga perlu diperhatikan seperti halnya menginput formulir A2.
- iii. Formulir 1111 B3: Data pada formulir ini diinput ke dalam akun pembelian. Dalam penginputannya sama seperti ketika penulis menginput formulir B2.

| <b>HASA FAIRE!</b>                                                                                                    | 1934              |                     |                       |                    |                      | <b>HALA PEHALLIAN</b> |                    |                   |                             |                             |                 |                    |                                          |
|----------------------------------------------------------------------------------------------------|-------------------|---------------------|-----------------------|--------------------|----------------------|-----------------------|--------------------|-------------------|-----------------------------|-----------------------------|-----------------|--------------------|------------------------------------------|
| <b>BELPETATE</b>                                                                                                    | <b>JULIE</b>      | 78.81               | <b>HUAN'T</b>         | Arres              | <b>ME1</b>           | <b>BURE</b>           | $14K$              | Aug 6 F           | SERT                        | <b>GRT</b>                  | <b>BitTu</b>    | B45                | <b>TOTAL</b>                             |
| <b>JANAMAS IF &amp;</b>                                                                                                    | 991.851.448       |                     |                       |                    |                      |                       |                    |                   |                             |                             |                 |                    | 99.314.021                               |
| FEINESSIG                                                                                                    | <b>MA 881</b>     | 04.09   011         |                       |                    |                      |                       |                    |                   |                             |                             |                 |                    | 84.452.954                               |
| PARETTE 1<br>1973<br>2001<br>2001                                                                                                    |                   |                     | 87,215,146<br>2011/01 | <b>BH.745 ABL</b>  |                      |                       |                    |                   |                             |                             |                 |                    | <b>MT 315, 566</b><br><b>PL GLTL ANY</b> |
|                                                                                                    |                   |                     |                       |                    | <b>ME S 10, 09.7</b> |                       |                    |                   |                             |                             |                 |                    | 88 810 08                                |
|                                                                                                    |                   |                     |                       |                    |                      | 124, 151-805          |                    |                   |                             |                             |                 |                    | 184, 861, 681                            |
|                                                                                                    |                   |                     |                       |                    |                      | 12847.326             | <b>PA ADA 21.</b>  |                   | -                           |                             |                 |                    | <b>KZ UKL 401</b>                        |
| WANTH                                                                                                    |                   |                     |                       |                    |                      |                       | <b>25 TH 6,695</b> | <b>BLANLIN</b>    |                             |                             |                 |                    | 126,630,619                              |
| <b>NEPTIPING</b>                                                                                                    |                   |                     |                       |                    |                      |                       |                    | 8,179,179         | 185, 098, 321<br>24.241.400 | $100 - 0.03$ .664           |                 |                    | 118-876.600<br>121.572.361               |
| OKTORER.<br>NOTE THEFT                                                                                                    |                   |                     |                       |                    |                      |                       | -                  |                   |                             | 15.602.663                  | (112, 233, 763) |                    | 143 No. 626                              |
| <b>Existings</b>                                                                                                    |                   |                     |                       |                    |                      |                       |                    |                   |                             |                             | 16.410.708      | 100, 210-764       | 118.671-678                              |
| <b>SANAMATOR</b>                                                                                                    |                   |                     |                       |                    |                      |                       |                    |                   |                             |                             |                 | 17,792,679         | 17.76.8%                                 |
| <b>FEDERAL GE</b>                                                                                                    |                   |                     |                       |                    |                      |                       |                    |                   |                             |                             |                 |                    |                                          |
|                                                                                                    |                   |                     |                       |                    |                      |                       |                    |                   |                             |                             |                 |                    |                                          |
|                                                                                                    | 99.371.464        | 94,083,033          | <b>GOTALTY TWO</b>    | <b>BIL 741 887</b> | <b>BE R 15 (SKT)</b> | $-117.10114$          | <b>W. W. Bay</b>   | 黒葉以外              | T19 834 739                 | THE WALLETTE                | 1150 EAH 500 T  | TROSTOR.           | 1,191,743.00                             |
|                                                                                                    | <b>JAPA</b>       |                     |                       |                    |                      | <b>HALA PEHBELIAN</b> |                    |                   |                             |                             |                 |                    |                                          |
|                                                                                                    | <b>Julie</b>      | $+18.8$             | <b>HART</b>           | APR.               | <b>HEL</b>           | <b>JUN</b>            | <b>Jun.</b>        | <b>AGET</b>       | SEPT                        | QRT                         | <b>HOTE</b>     | w                  | <b>TOTAL</b>                             |
|                                                                                                    | <b>WELSEX MIL</b> |                     |                       |                    |                      |                       |                    |                   |                             |                             |                 |                    | <b>HRI SIE 091</b>                       |
|                                                                                                    | 3,000.81          | <b>Red A.M. Met</b> |                       |                    |                      |                       |                    |                   |                             |                             |                 |                    | 944.529.198                              |
|                                                                                                    |                   |                     | <b>GOTA GEA 769</b>   |                    |                      |                       |                    |                   |                             |                             |                 |                    | 971 GIA 768                              |
|                                                                                                    |                   |                     | <b>LEIZAM</b>         | 947.436, 864       |                      |                       |                    |                   |                             |                             |                 |                    | ANC 20A (M)                              |
|                                                                                                    |                   |                     |                       |                    | <b>HAN LIGHLAND</b>  | 1.0015.018.070        |                    |                   |                             |                             |                 |                    | <b>AM AVA RE</b><br>1.041.610.27         |
|                                                                                                    |                   |                     |                       |                    |                      | 129,473,767           | 706,361,637        |                   |                             |                             |                 |                    | <b>SOS MIA SEA</b>                       |
|                                                                                                    |                   |                     |                       |                    |                      |                       | 1400 1440 AV.      | <b>BID ONLINE</b> |                             |                             |                 |                    | 1.006.209.111                            |
|                                                                                                    |                   |                     |                       |                    |                      |                       |                    | Sir MALBUX        | 1215 983 901                |                             |                 |                    | 1:188. Not 97                            |
|                                                                                                    |                   |                     |                       |                    |                      |                       |                    |                   | 141,454 RM                  | 1,094,300,017<br>TM 546-413 | 1.317.338.875   |                    | 1.135.752.838<br>1,477,814,436           |
|                                                                                                    |                   |                     |                       |                    |                      |                       |                    |                   |                             |                             | 184, 107, 474   | E-800, 197, 853    | 1.186-214.973                            |
|                                                                                                    |                   |                     |                       |                    |                      |                       |                    |                   |                             |                             |                 | <b>AFP.SUM 765</b> | 177 KIN 793                              |
| NATT VI<br>PENNELONS   DIFF / B 3<br>TH 2023<br>HAS FAMILY<br>DE LPR PADA<br><b>JAHAART#1</b><br><b>FEBRUARY</b><br>NARETY &<br>APRIL<br>APRIL<br>AGATANG<br>MATUNIKA<br>OUTOBER.<br><b>NORK MINER</b><br>DESPARA<br>Desama (19)<br>Supervisor |                   |                     |                       |                    |                      |                       |                    |                   |                             |                             |                 |                    |                                          |

**Gambar 2. 5 Pembelian DPP dan PPN**

#### PEMBELIAN (B)<br>TH 2021

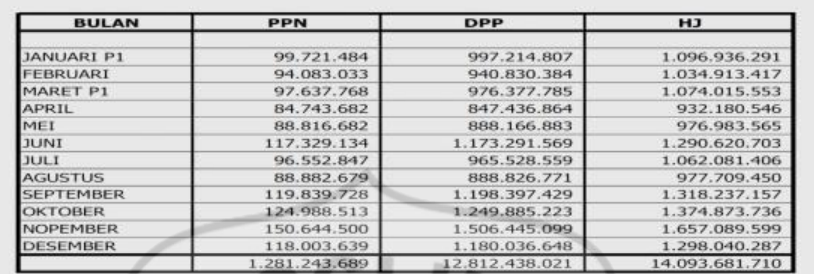

#### **Gambar 2. 6 Rekap Pembelian**

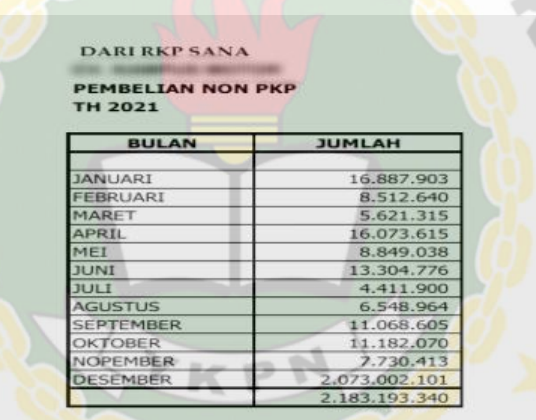

**MON** 

#### **Gambar 2. 7 Pembelian Non PKP**

| <b>MASA PAJAK</b>                 | <b>PPN KB</b>              | <b>TGL BAYAR</b> |
|-----------------------------------|----------------------------|------------------|
| <b>DESEMBER'20</b>                | 60.115.863                 | $18 - Jan - 21$  |
| <b>JANUART</b>                    | 46.959.294                 | 25-Feb-21        |
| <b>JANUARI P1</b>                 | 263.751                    | 30-Mar-21        |
| <b>FEBRUARI</b>                   | 32.415.601                 | 30-Mar-21        |
| MARET                             | 40.402.728                 | $22 -$ Apr-21    |
| <b>MARET P1</b>                   | 2.172                      | 25-Mei-21        |
| <b>APRIL</b>                      | 51.454.947                 | 25-Mei-21        |
| MET                               | 45.821.556                 | 28-Jun-21        |
| <b>JUNI</b>                       | 30.540.991                 | $23 - 3u - 21$   |
| <b>JULI</b>                       | 23.825.842                 | $31 - Aqu - 21$  |
| <b>AGUSTUS</b>                    | 37.455.569                 | 24-Sep-21        |
| <b>SEPTEMBER</b>                  | 37.067.636                 | 26-Okt-21        |
| <b>OKTOBER</b>                    | 35.671.413                 | 16-Nov-21        |
| <b>NOPEMBER</b>                   | 19.341.762                 | $24 - Des-21$    |
| <b>DESEMBER</b>                   | 54.944.193                 | $25 - Jan - 22$  |
|                                   |                            |                  |
| <b>MASA PAJAK</b><br><b>J KAS</b> | 456.167.455<br>461.339.125 |                  |
| <b>HUTANG PAJAK</b>               | 54.944.193                 |                  |

**Gambar 2. 8 PPN**

#### b. SPT Masa PPh Pasal 21

SPT Masa PPh Pasal 21 melaporkan tentang pajak penghasilan pegawai pada perusahaan. Gaji pegawai tetap dan tenaga ahli ditotal mulai dari bulan Januari sampai dengan Desember. Selain itu bukti potong SPT Masa PPh Pasal 21 juga diinput sebesar nominal yang dikenai dan sesuai tanggal bayarnya. Apabila dibayarkan pada tahun berikutnya maka akan terjadi utang PPh 21. Utang PPh 21 akan dicatat pada neraca, sedangkan data bukti potong yang sudah diinput, secara otomatis akan masuk ke jurnal kas.

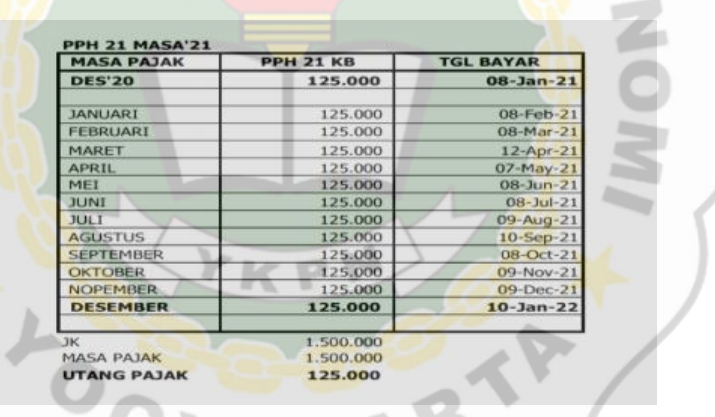

#### **Gambar 2. 9 PPh Pasal 21**

| <b>MASA PAJAK</b>  | GAJI          | <b>TENAGA AHLI</b> | <b>TOTAL</b>  |
|--------------------|---------------|--------------------|---------------|
|                    |               |                    |               |
| <b>JANUARI</b>     | 86.221.500    | 2,500.000          | 88.721.500    |
| <b>FEBRUARI P1</b> | 83.219.700    | 2.500.000          | 85.719.700    |
| MARET              | 85.011.500    | 2.500.000          | 87.511.500    |
| <b>APRIL</b>       | 85.594.000    | 2,500,000          | 88.094.000    |
| MEI                | 165.163.500   | 2.500.000          | 167.663.500   |
| <b>JUNI</b>        | 87.590.000    | 2,500,000          | 90.090.000    |
| JULI               | 82.791.800    | 2,500,000          | 85,291,800    |
| <b>AGUSTUS</b>     | 89.266.500    | 2.500.000          | 91.766.500    |
| <b>SEPTEMBER</b>   | 85.473.500    | 2.500.000          | 87.973.500    |
| <b>OKTOBER</b>     | 84.939.500    | 2.500.000          | 87.439.500    |
| <b>NOPEMBER</b>    | 88.459.300    | 2,500,000          | 90.959.300    |
| <b>DESEMBER</b>    | 87.886.500    | 2,500,000          | 90.386.500    |
| <b>TOTAL</b>       | 1.111.617.300 | 30.000.000         | 1.141.617.300 |

**Gambar 2. 10 Rekap Gaji** 

#### 12

#### c. SPT Masa PPh Pasal 25

SPT Masa PPH Pasal 25 berhubungan dengan angsuran bulanan yang pembayaran pajak penghasilannya dilakukan dengan cara mengangsur. Hal ini bermaksud untuk meringankan beban wajib pajak. Penulis ditugaskan untuk menginput bukti potong SPT Masa PPh Pasal 25 sebesar nominal yang dikenai dan sesuai tanggal bayarnya. Apabila dibayarkan pada tahun berikutnya maka akan terjadi utang PPh 25. Utang PPh 25 akan dicatat pada neraca, sedangkan data bukti potong yang sudah diinput, secara otomatis akan masuk kejurnal kas.

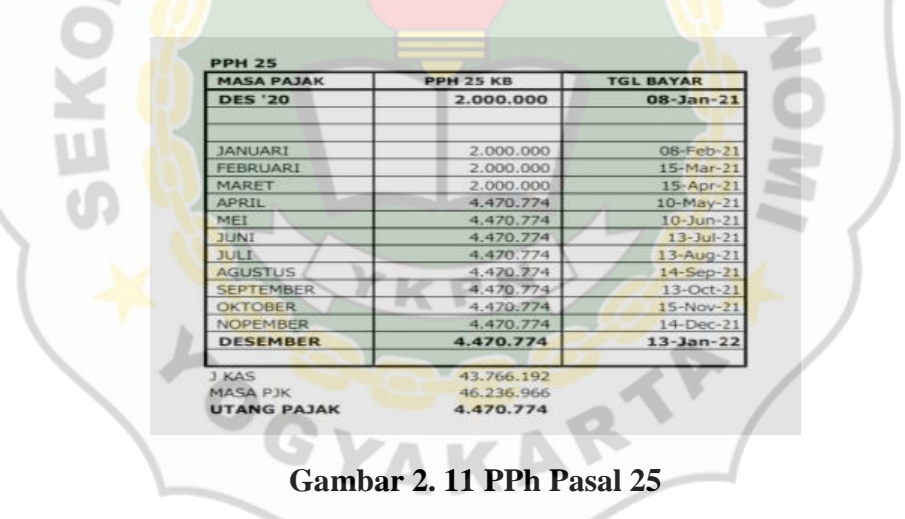

d. SPT Masa PPh Pasal 4 ayat 2

SPT Masa PPh Pasal 4 ayat 2 berhubungan dengan pemotongan dari penghasilan yang dibayarkan atas jasa tertentu dan sumber tertentu seperti jasa konstruksi, sewa tanah/bangunan, pengalihan atas hak tanah dan bangunan, hadiah undian dll. Penulis ditugaskan untuk menginput bukti potong SPT Masa PPh Pasal 4 ayat 2 sebesar nominal yang dikenai dan sesuai tanggal bayarnya. Dikarenakan masih dalam masa covid, maka

pembayaran SPT Masa PPh Pasal 4 ayat 2 ditanggung oleh pemerintah, sehingga tidak perlu diinput kedalam jurnal kas.

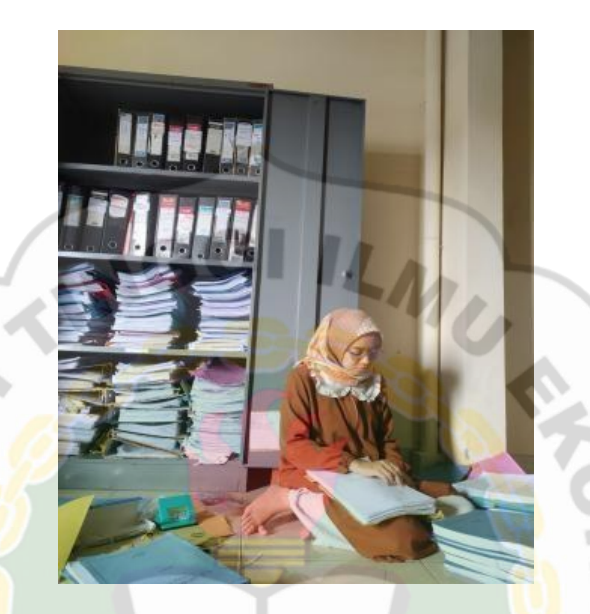

**Gambar 2. 12 Tempat Penyimpanan Dokumen SPT Masa** 

4. Menyusun laporan keuangan perpajakan

Setelah penulis ditugaskan untuk merekap buku besar yang berisi rekening koran, rekap biaya, penjualan dan pembelian, selanjutnya akun-akun tersebut akan terinput secara otomatis ke dalam jurnal kas. Buku besar tersebut nantinya akan digunakan sebagai acuan dalam menyusun laporan keuangan. Laporan keuangan perpajakan yang dikerjakan oleh penulis adalah:

a. Laporan Laba/Rugi Fiskal

Penulis ditugaskan untuk menyusun laporan keuangan. Hal yang pertama dilakukan penulis adalah menyusun Laporan Laba/Rugi Fiskal. Langkahlangkah untuk menyusun Laporan Laba/Rugi adalah sebagai berikut:

i. Menghitung laba kotor usaha yang berasal dari (penghasilan dari usaha–harga pokok penjualan).

- ii. Menghitung laba neto usaha yang berasal dari (laba kotor–biayabiaya).
- iii. Menghitung jumlah penghasilan neto (komersial) berasal dari (laba neto usaha + penghasilan dari luar usaha).
- iv. Menghitung koreksi fiskal, koreksi fiskal positif menyebabkan laba kena pajak bertambah, sedangkan koreksi fiskal negatif menyebabkan laba kena pajak berkurang.

Menghitung jumlah penghasilan neto (fiskal), berasal dari penghasilan neto komersial ditambah/dikurang dengan koreksi fiskal.

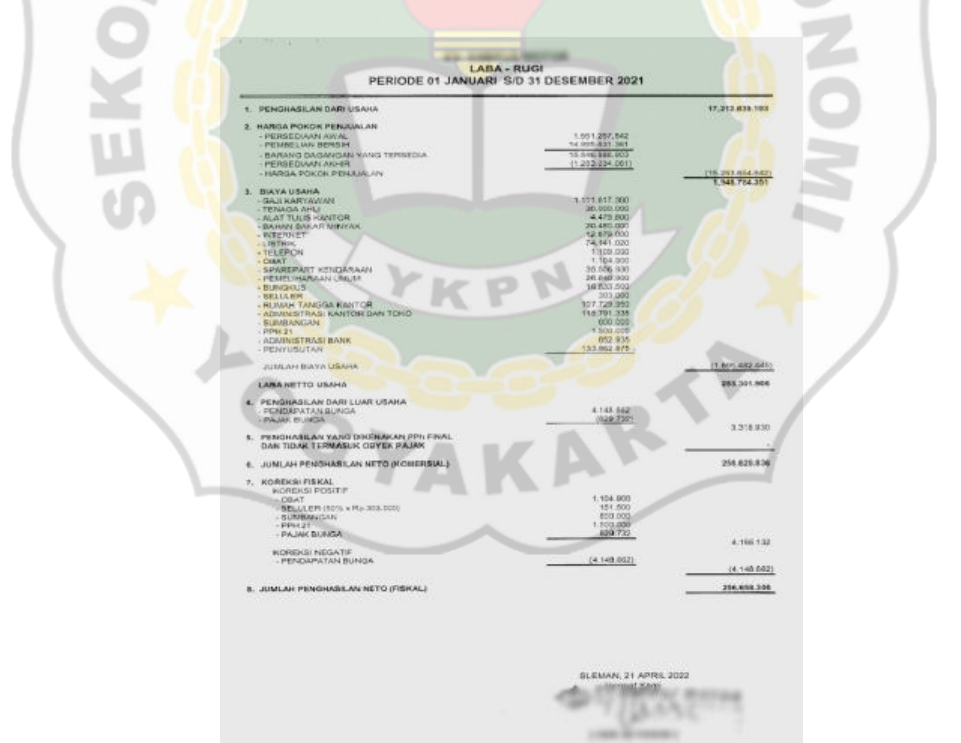

**Gambar 2. 13 Laporan Laba/Rugi** 

b. Daftar Aset Tetap yang Disusutkan

Penulis ditugaskan untuk menghitung penyusutan aset dengan menggunakan metode garis lurus. Untuk menghitung penyusutan, penulis

harus mengetahui kategori berdasarkan jenis kelompok harta berwujud, masa manfaat serta tarif penyusutan.

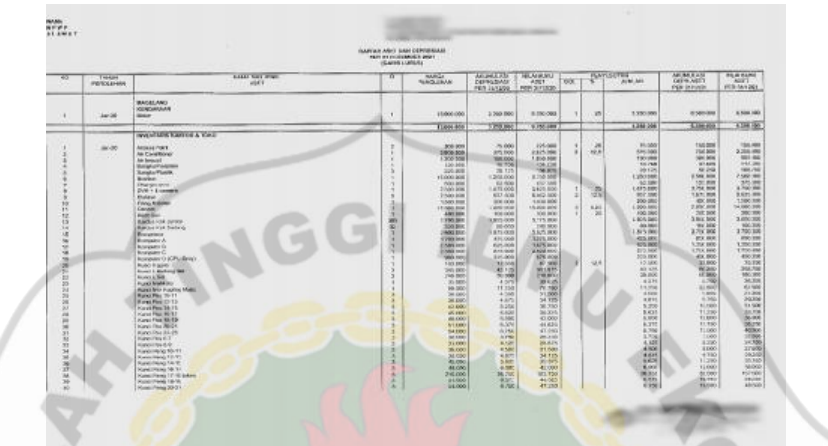

**Gambar 2. 14 Daftar Aset Tetap dan Penyusutannya** 

c. Laporan Perubahan Ekuitas

Penulis ditugaskan untuk menyusun laporan perubahan ekuitas. Langkahlangkah yang harus diperhatikan saat menyusun laporan perubahan ekuitas adalah sebagai berikut:

- i. Modal awal berasal dari modal disetor ditambah dengan akumulasi saldo laba tahun lalu. Akumulasi saldo tahun lalu berasal dari modal akhir dari laporan perubahan ekuitas tahun kemarin.
- ii. Sesudah dilakukan perhitungan modal awal, kemudian terjadi penambahan yang berasal dari penghasilan neto komersial. Penghasilan tersebut didapat dari Laporan Laba/Rugi yang sudah dikerjakan penulis.
- iii. Selanjutnya dikurangkan dengan pajak penghasilan. Penulis harus menghitung pajak penghasilan terlebih dahulu sebelum mengerjakan

laporan perubahan ekuitas. Setelah dikurangkan dengan pajak penghasilan maka modal akhir sudah ditemukan.

4800.000.000

8.029.096 4.030.020.972

#### **Gambar 2. 15 Laporan Perubahan Ekuitas**

LAPORAN PERUBAHAN EKUITAS<br>UNTUK PERIODE YANG BERAKHIR 31 DESEMBER 202

d. Perhitungan Pajak Penghasilan Terutang

NAMA WAJE PAJA<br>NPW P

1. MODAL DISETOR<br>AKUMULARI SALDO LABA TAHUN LALI

Penulis ditugaskan untuk menghitung pajak penghasilan terutang. Pajak penghasilan terutang ini nantinya akan digunakan sebagai pengurangan pada Laporan Perubahan Ekuitas. Sebelum melakukan perhitungan pajak penghasilan terutang, Laporan Laba/Rugi harus terlebih dahulu dikerjakan. Hal ini dilakukan karena penghasilan neto fiskal yang digunakan untuk menghitung pajak penghasilan terutang berasal dari Laporan Laba/Rugi.

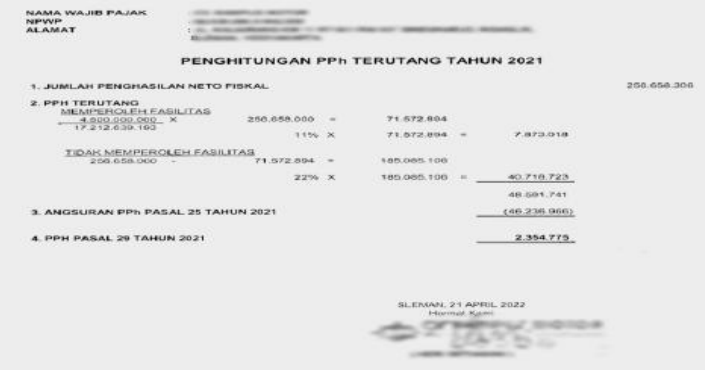

**Gambar 2. 16 Perhitungan PPh Terutang** 

e. Neraca

Langkah terakhir yang kerjakan penulis adalah menyusun neraca. Neraca mendeskripsikan kondisi keuangan suatu perusahaan yang meliputi aset, kewajiban dan ekuitas. Pada sisi aktiva terdapat aset lancar dan aset tidak lancar sedangkan pada sisi pasiva terdapat kewajiban lancar dan ekuitas. Total aset serta total kewajiban dan ekuitas harus menunjukkan angka yang sama. Apabila dalam menyusun neraca penulis tidak menunjukkan angka yang sama, maka penulis harus menyampaikan kepada mentor supaya dibantu yang menyebabkan tidak balancenya pada bagian mana. Sehingga setelah ditemukan yang menyebabkan tidak balance, penulis harus memperbaiki kembali sampai hasil neraca tersebut menjaadi balance.

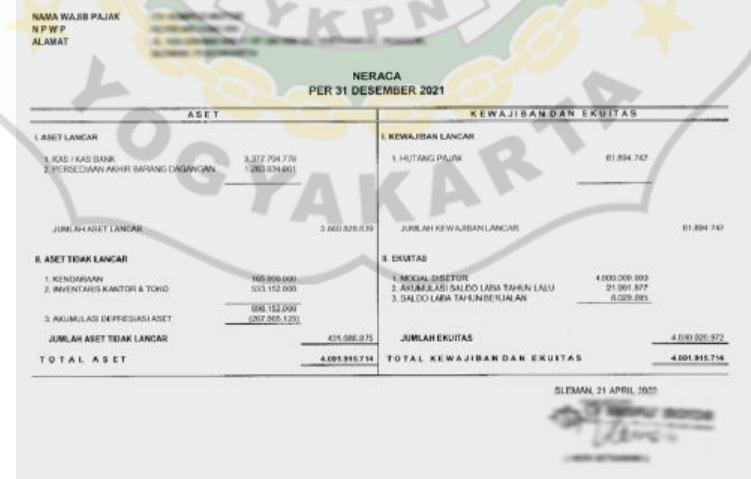

**Gambar 2. 17 Neraca** 

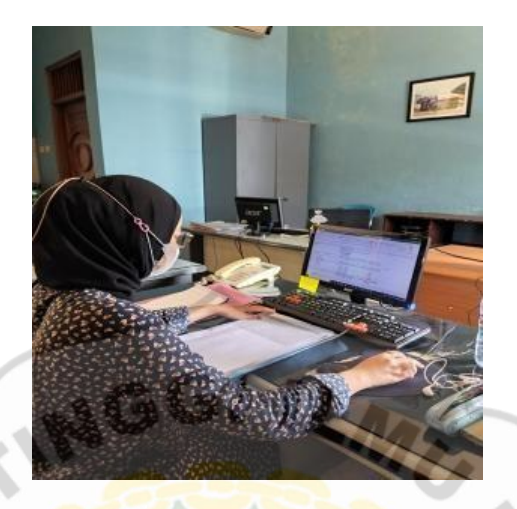

**Gambar 2. 18 Mengerjakan Laporan Keuangan** 

5. Melakukan pembukuan

Penulis ditugaskan untuk melakukan pembukuan pada faktur penjualan tunai ber NPWP, faktur pembelian kredit ber NPWP dan jurnal kas. Berikut adalah penjelasan mengenai pembukuan yang dikerjakan oleh penulis:

a. Penjualan Tunai ber NPWP

Pembukuan Penjualan Tunai ber NPWP berasal dari PPN formulir 1111 A2. Sebelum melakukan pembukuan, penulis harus mengklasifikasikan penjualan sesuai dengan tanggal transaksi setiap bulan. Kemudian penjualan dibukukan mulai dari bulan Januari sampai dengan Desember.

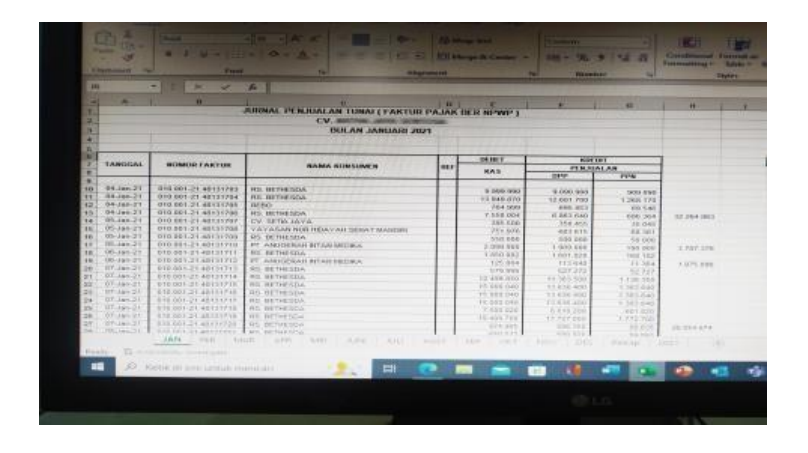

**Gambar 2. 19 Pembukuan Faktur Penjualan Tunai** 

19

#### b. Pembelian Kredit ber NPWP

Pembukuan Pembelian Kredit ber NPWP berasal dari PPN formulir 1111 B2. Sebelum melakukan pembukuan, penulis harus mengklasifikasikan pembelian sesuai dengan tanggal transaksi setiap bulan. Kemudian pembelian dibukukan mulai dari bulan Januari sampai dengan Desember.

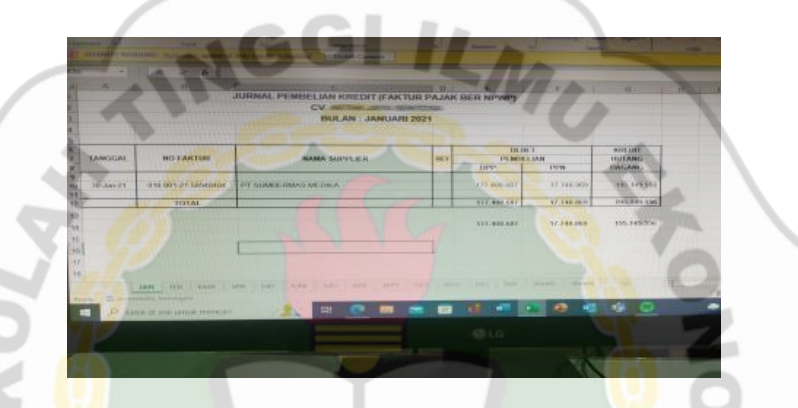

**Gambar 2. 20 Pembukuan Faktur Pembelian Kredit** 

c. Jurnal Kas

Pembukuan Jurnal Kas berasal dari penjualan tunai, pembelian kredit dan biaya harian. Penjualan tunai diinput pada sisi debit sedangkan pembelian kredit dan biaya harian diinput pada sisi kredit. Semua data penjualan tunai, pembelian kredit dan biaya harian diinput sesuai dengan tanggal transaksi setiap bulannya.

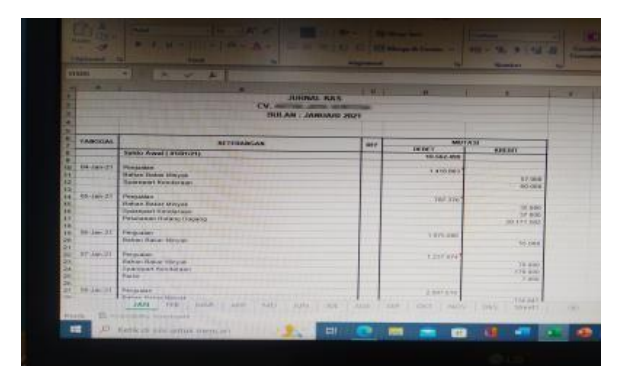

**Gambar 2. 21 Pembukuan Jurnal Kas** 

 $20$ 

6. Melaporkan SPT Masa PPh Unifikasi

Penulis ditugaskan untuk melaporkan SPT Masa PPh Unifikasi bulan April pada perangkat lunak yang disediakan di laman milik Direktorat Jendral Pajak. E-Bupot Unifikasi di dalamnya memuat pelaporan berbagai jenis pajak yaitu PPh Pasal 4 ayat (2), PPh Pasal 15, PPh Pasal 22, PPh Pasal 23 dan PPh Pasal 26. Berikut adalah langkah-langkah yang penulis lakukan ketika Lapor SPT Masa PPh Unifikasi:

- a. Buka laman djponline.pajak.go.id
- b. Login dengan memasukan NPWP perusahaan, kata sandi, dan kode keamanan.
- c. Akses menu "Lapor", kemudian pilih menu "Pra Pelaporan" nanti akan muncul menu "e-Bupot Unifikasi" di sisi kiri.
- d. Setelah klik menu e-Bupot Unifikasi, kemudian layar akan menampilkan 4 menu utama yaitu dashboard, pajak penghasilan, SPT Masa, dan pengaturan.
- e. Klik menu SPT Masa, kemudian pilih perekaman bukti penyetoran. Perekaman bukti penyetoran terdiri dari:
	- i. Cek tagihan
	- ii. Cek ringkasan pembayaran
	- iii. Rekam bukti penyetoran
- f. Setelah melakukan perekaman bukti penyetoran, langkah selanjutnya yaitu melakukan penyiapan SPT. Penyiapan SPT Masa terdiri dari:
	- i. Cek kolom aksi

- ii. Lengkapi SPT
- g. Langkah terakhir adalah melakukan pengiriman SPT. Setelah pengiriman SPT berhasil berati SPT Unifikasi sudah dilaporkan.

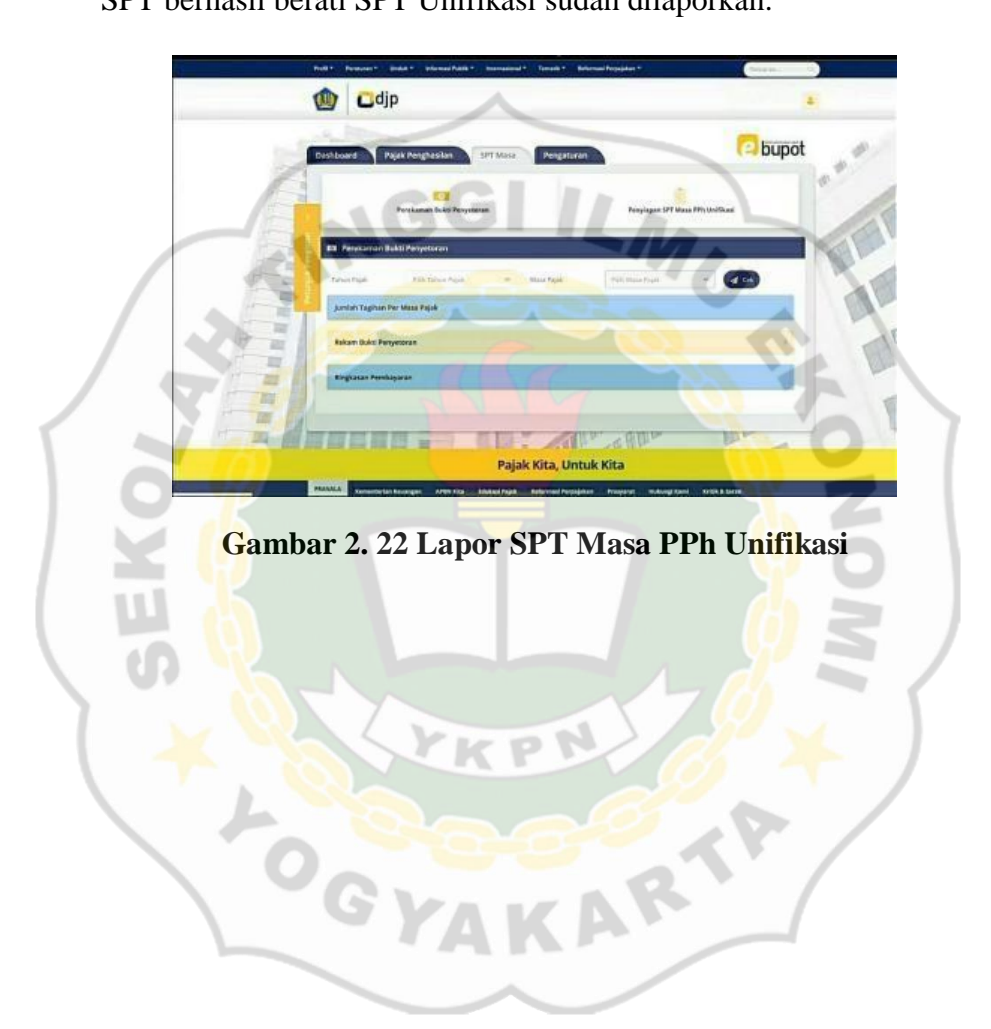

#### **PEMBAHASAN**

#### **4.1. Pembahasan**

Dari permasalahan yang penulis temui di tempat magang. Penulis dapat mengatasinya dengan cara sebagai berikut:

- 1. Ketika menemukan transaksi yang tidak jelas selama mengerjakan mutasi rekening koran, penulis harus konfirmasi terlebih dahulu kepada staf yang membimbing selama proses magang, apabila mutasi rekening koran tidak ada pembetulan, maka dikerjakan sesuai mutasi rekening koran yang ada. Sedangkan untuk transaksi yang tidak jelas, penulis memberikan note pada rekening koran bahwa transaksi untuk bulan sekian pencatatannya tidak jelas.
- 2. Ketika menemukan dokumen SPT Masa PPN dan SPT Masa PPh yang kurang lengkap, seperti bukti potong yang hilang dan SPT Masa yang seharusnya terdapat pembetulan tapi tidak ada datanya, maka penulis harus menanyakan ke staf bagian perpajakan, apakah datanya ada dan terjadi pembetulan atau tidak, jika datanya sudah ada maka penulis harus memperbakinya dan apabila datanya tidak ada maka penulis hanya menginput seadanya.
- 3. Selama mengerjakan laporan keuangan perpajakan antara perusahan satu dengan perusahaan lain, karena tiap perusahaan memiliki nama akun yang berbeda-beda, maka penulis harus melihat laporan keuangan perusahaan tahun sebelumnya sebagai acuan penulis dalam mengerjakan laporan keuangan.

**4.** Saat melakukan lapor SPT Masa PPh Unifikasi. Karena terdapat kendala dalam proses lapor maka penulis harus menunggu terlebih dahulu sampai laman DJP Online pulih kembali.

#### **5.1 Kesimpulan**

Pelaksanaan magang yang telah dilakukan oleh penulis adalah sebagai salah satu syarat guna mendapat gelar Sarjana di STIE YKPN Yogyakarta. Kegiatan ini dilaksanakan di Kantor Konsultan Pajak Cornel & Rekan selama 3 bulan, terhitung sejak 16 Maret sampai dengan 16 Juni 2022. Penulis ditempatkan pada bagian divisi akuntansi yang tugasnya untuk membantu dalam penyusunan laporan keuangan. Selama melaksanakan kegiatan magang, penulis dapat menyimpulkan bahwa:

- 1. Ketika merekap transaksi yang berasal dari mutasi rekening koran, penulis menemukan transaksi yang pencatatanya tidak jelas. Untuk mengatasi hal tersebut penulis harus berkonsultasi kepada staf yang membimbing terkait rekening yang tidak jelas pencatatannya.
- 2. Pada saat menginput SPT Masa PPN dan SPT Masa PPh, penulis menemukan masa yang datanya kurang lengkap, sehingga penulis harus menanyakan kepada staf perpajakan terlebih dahulu apakah data yang hilang tersebut ada atau tidak.
- 3. Selama mengerjakan laporan keuangan penulis sedikit mengalami kesulitan karena nama akun tiap perusahaan satu dengan perusahaan lainnya berbedabeda, namun kesulitan tersebut dapat diatasi oleh penulis dengan cara memahami laporan keuangan perusahaan tahun sebelumnya.

#### **DAFTAR PUSTAKA**

Akhmad Syarifudin, S. (2021). *Perpajakan.* Kebumen: STIE Putra Bangsa.

- Cornelis Guling, S. M. (2010). *Profil Perusahaan Cornel & Rekan.* Yogyakarta.
- Lukman Hakim, S. A. (2019). Pengaruh Pemungutan Pajak Pertambahan Nilai terhadap Laporan Keuangan.
- Meckling, M. C. (1976). Theory of the Firm: Managerial Behavior, Agency Costs and Ownership Structure. *Journal of Financial Economics*.
- Resmi, S. (2015). *Perpajakan Teori dan Kasus.* Jakarta: Salemba Empat.
- Resmi, S. (2017). *Perpajakan.* Jakarta: Salemba Empat.

**POGI** 

- *Undang-Undang Republik Indonesia Nomor 13 Tahun 2013 Tentang Ketenagakerjaan.* (n.d.).
- *Undang-Undang Republik Indonesia Nomor 36 Tahun 2008 Tentang Pajak Penghasilan.* (n.d. .)

25

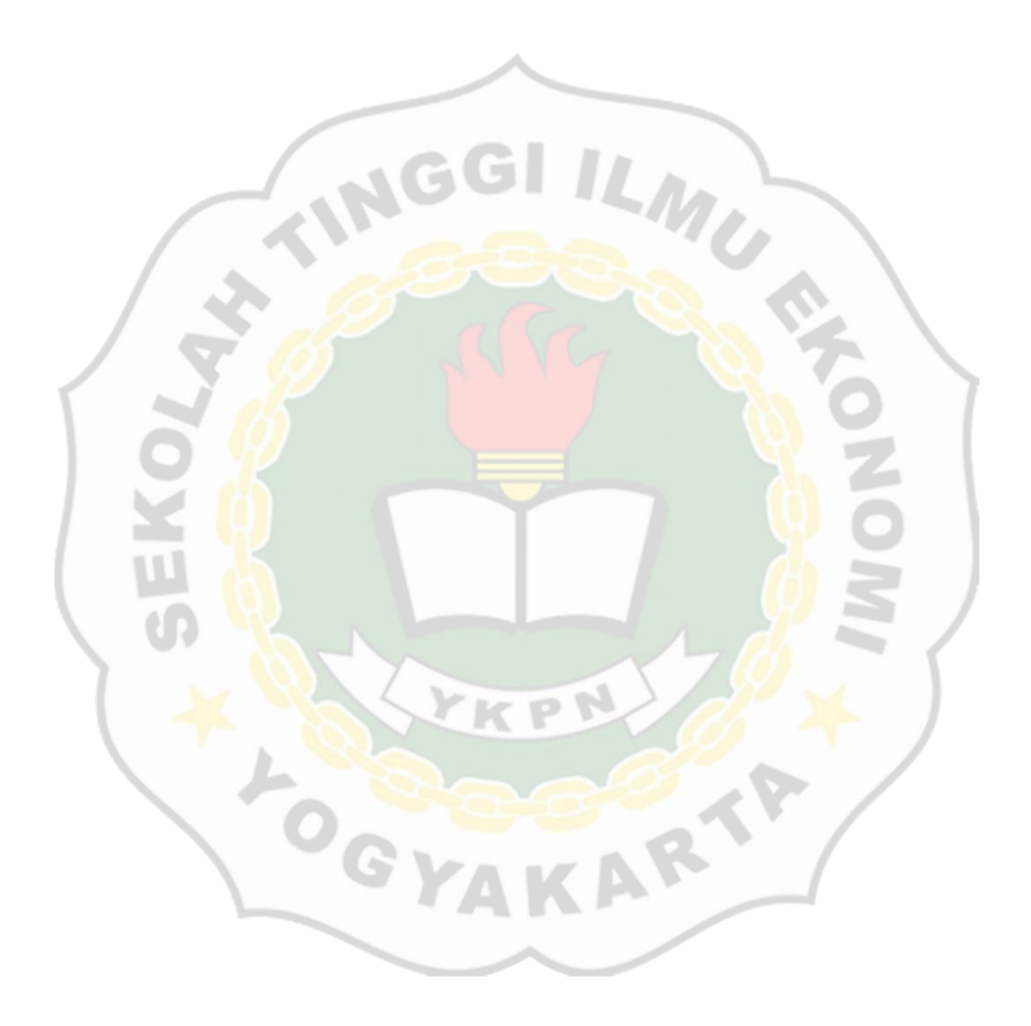